# **Spark 101**

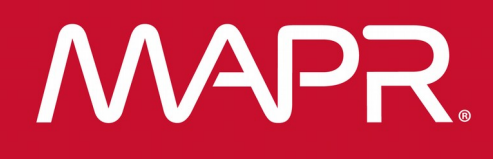

MapR Confidential © 2018 MapR Technologies 1

**Leon Clayton - Principal Solutions Engineer** 

# **{"about" : "me"}**

# **Leon Clayton**

- MapR
	- Solution Architect
- EMC
	- EMEA Isilon Lead
- NetApp
	- Performance Team Lead
- Philips
	- HPC team lead
- Royal Navy
	- Type 42 Real time systems engineer

• [lclayton@mapr.com](mailto:tug@mapr.com)

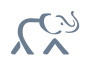

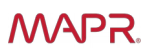

# **Foundation For A Global Data Fabric**

# MapR Converged Data Platform

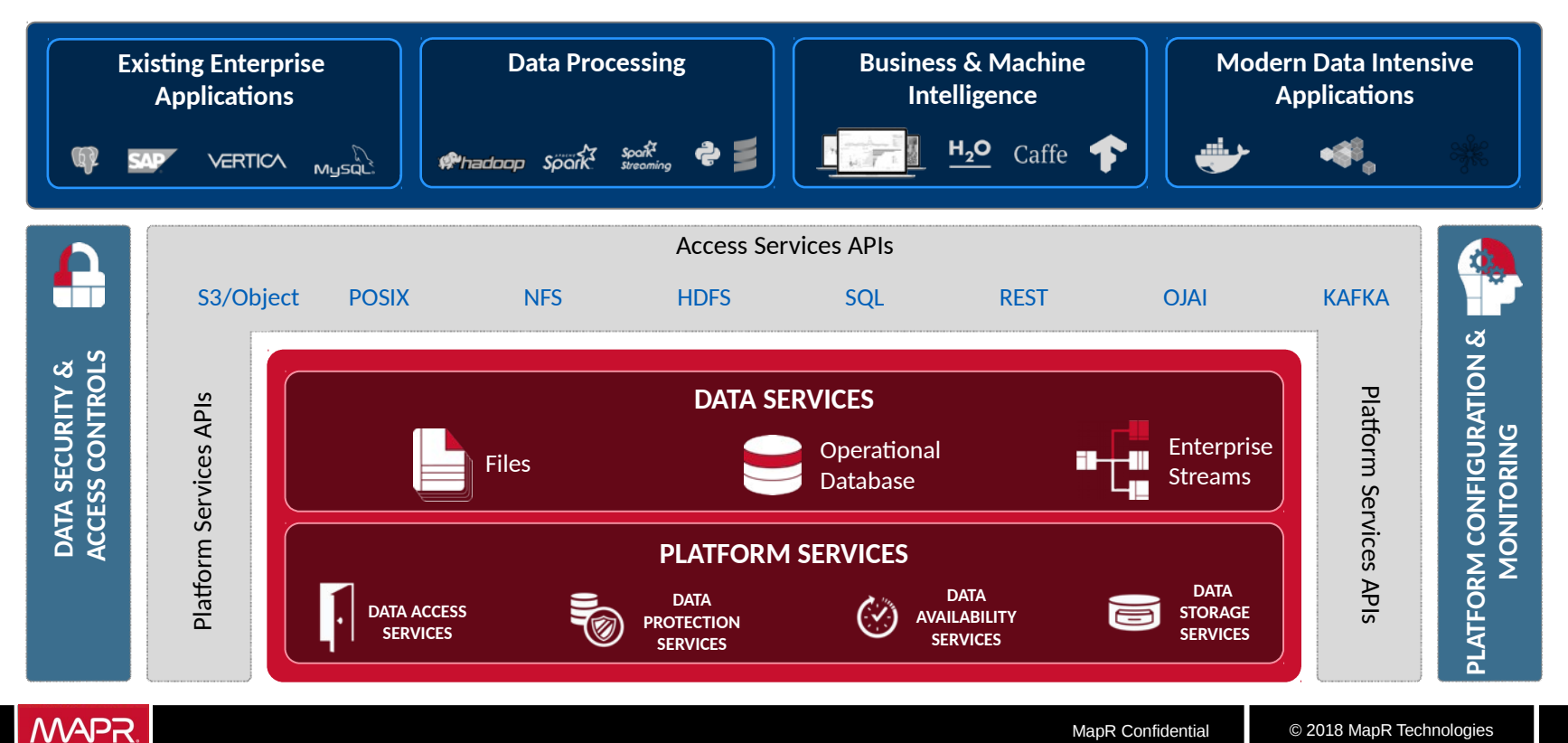

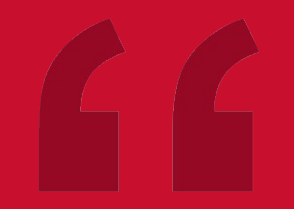

# Streaming Use Cases

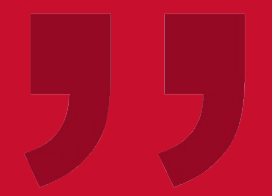

# **Use Cases**

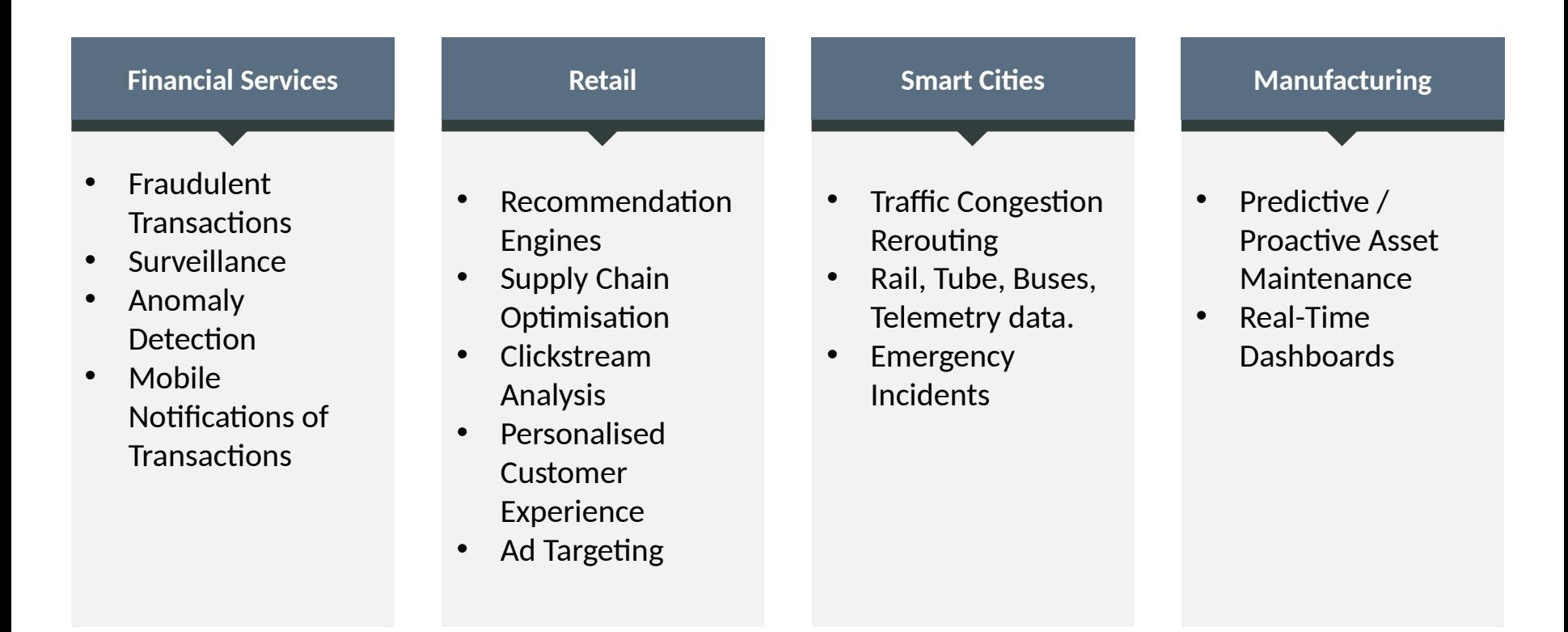

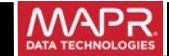

# **Use Case - Database Change Capture For Smart Credit Card Processing**

#### **Business Results** -

- Improved user satisfaction with real-time mobile notifications of purchases.
- More fraud detected in real-time.
- More productive staff with data exploration.

#### **Why Streams** -

● Seamless, real-time connection between mainframe RDBMS and ETL/processing.

### **Why MapR** -

- Utility-grade reliability means no transactions are lost.
- Converged platform security gives unified authentication, authorisation, encryption.

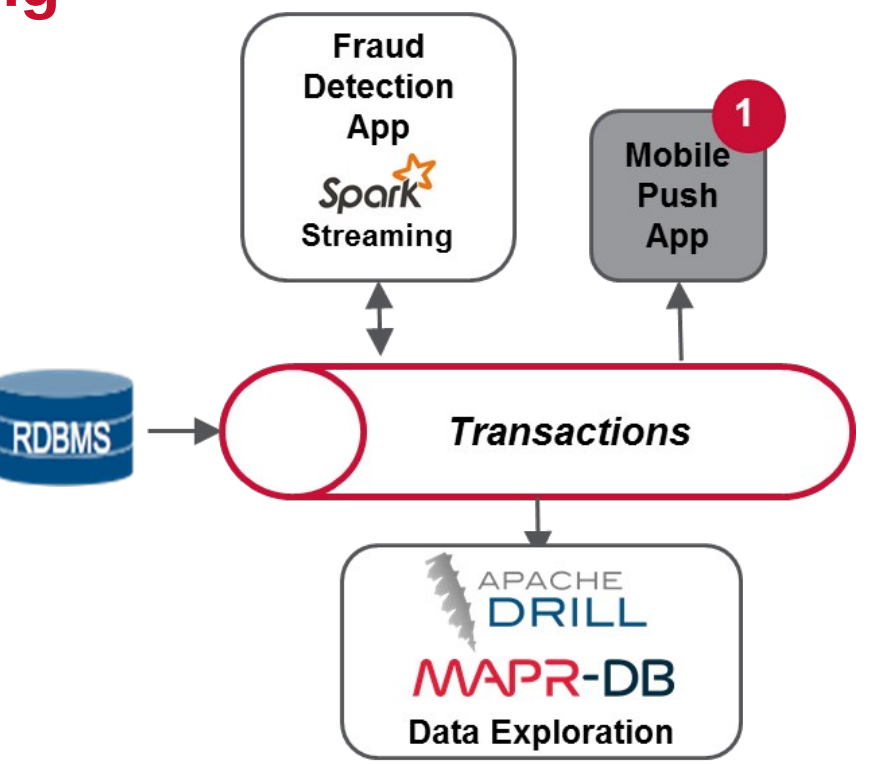

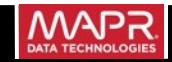

# **Use Case - Application/Infrastructure Monitoring**

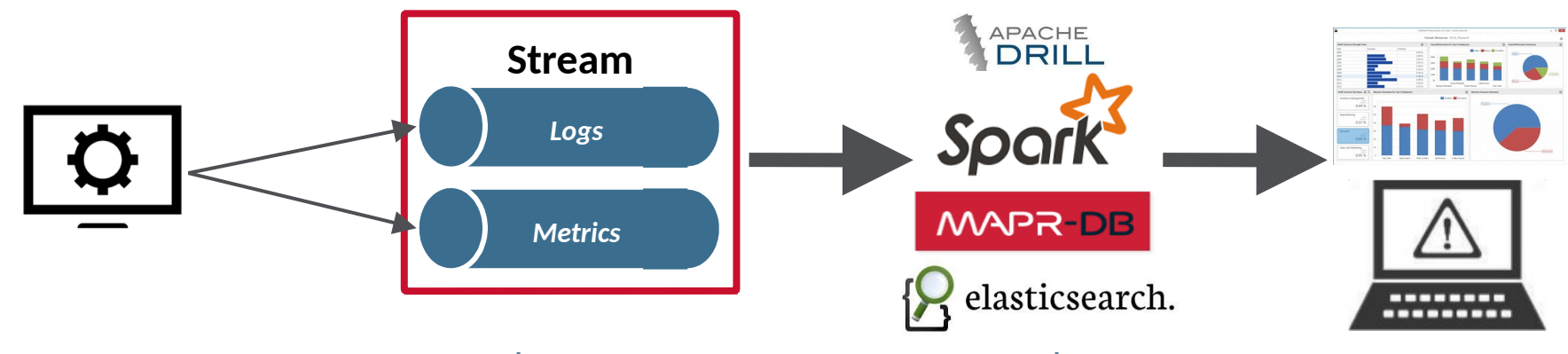

#### **Business Results Why Streaming**

- Real-time detection and alerting on failures, security breaches
- Global dashboards on utilisation, availability, performance

- Real-time delivery from apps/infra to ETL & processing systems.
- Reliable buffering of data in case of slow/failing systems.

## **Why MapR**

- Converged platform brings all components together.
- ●Global event replication enables centralised monitoring.
- Secure multi-tenancy allows cluster sharing.

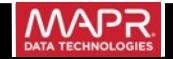

# **Use Case - Stream System of Record for Finance**

**Business Results** -

- Data agility up-to-date views in JSON, Graph, Search formats.
- HIPAA, PCI Compliance.
- Compliance with in-country data regulations. **Accords Records**

**Why Streams** -

- Streams are immutable, re-windable, and auditable data structures.
- Pub-sub allows real-time replication to JSON-DB, Graph DB, ElasticSearch.

## **Why MapR** -

- Converged platform gives single cluster, single security model for data in motion and at rest.
- Selective, reliable global replication for DR.

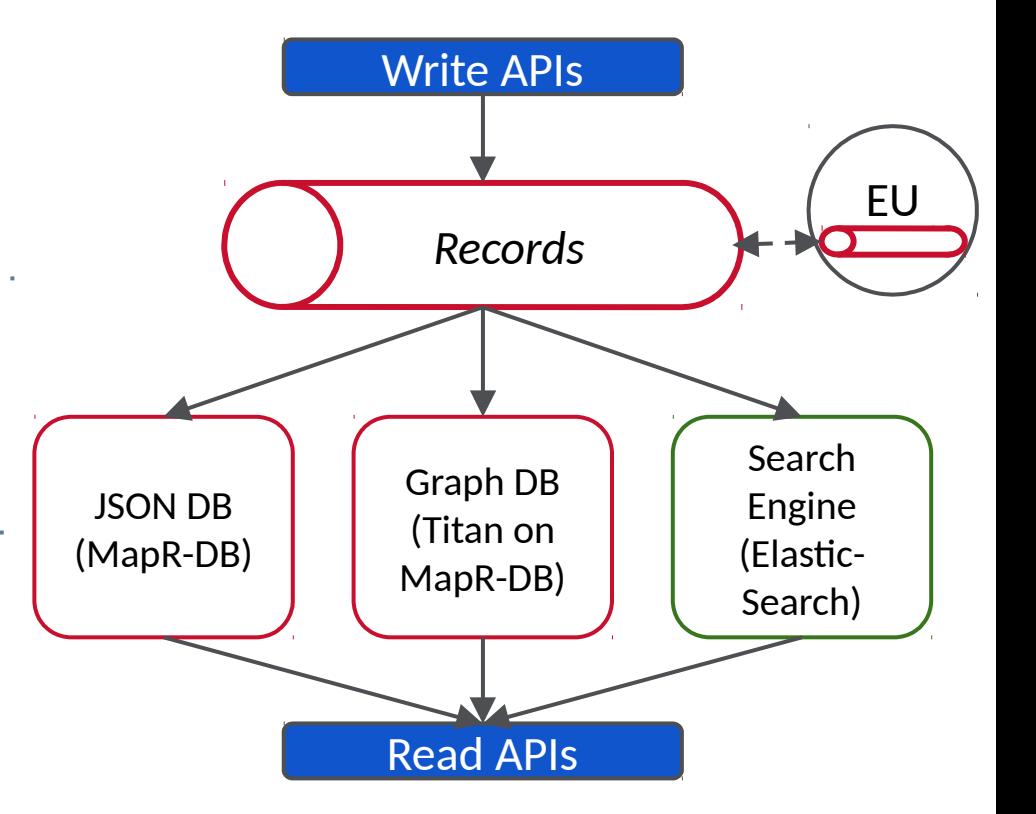

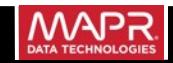

# **Use Case - IoT Data Transport & Processing**

- New revenue streams from collecting and processing data from "things".
- Low response times by placing collection and processing near users.

**Local Collection, Filtering, Aggregation Business Results** -

#### **Why Streams** -

● IoT is event-based, and needs an event streaming architecture.

## **Why MapR** -

- Converged platform gives single cluster, single security model for data in motion and at rest.
- Reliable global replication for distributed collection, analysis, and DR.

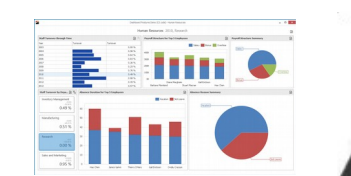

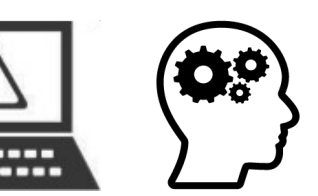

**Global Dashboards, Alerts, Processing**

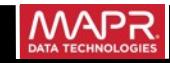

# What is Apache Spark? Why Apache Spark?

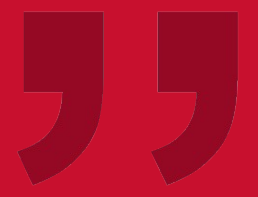

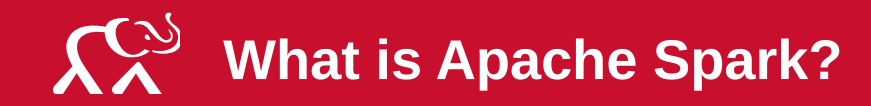

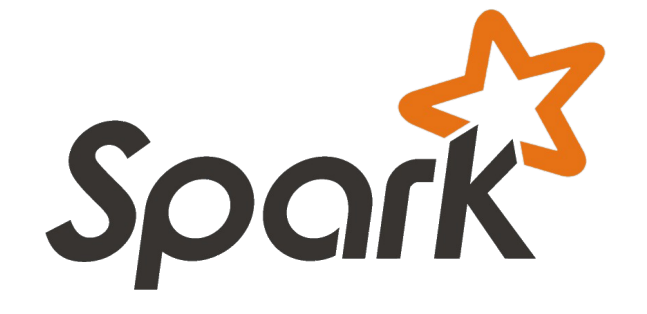

- Unified Data Processing Engine across Data Sources, Workloads and Environments.
- **Data Sources**: File System, Databases, Streams.
- **Workloads**: Batch, Interactive, Iterative, Streaming.
- **Environments**: YARN, Mesos, Docker.
- Run computations in memory

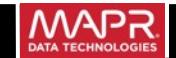

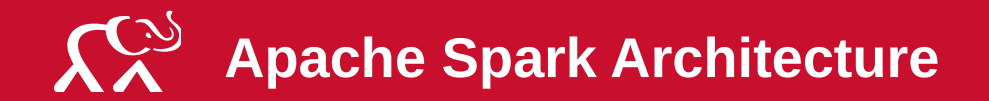

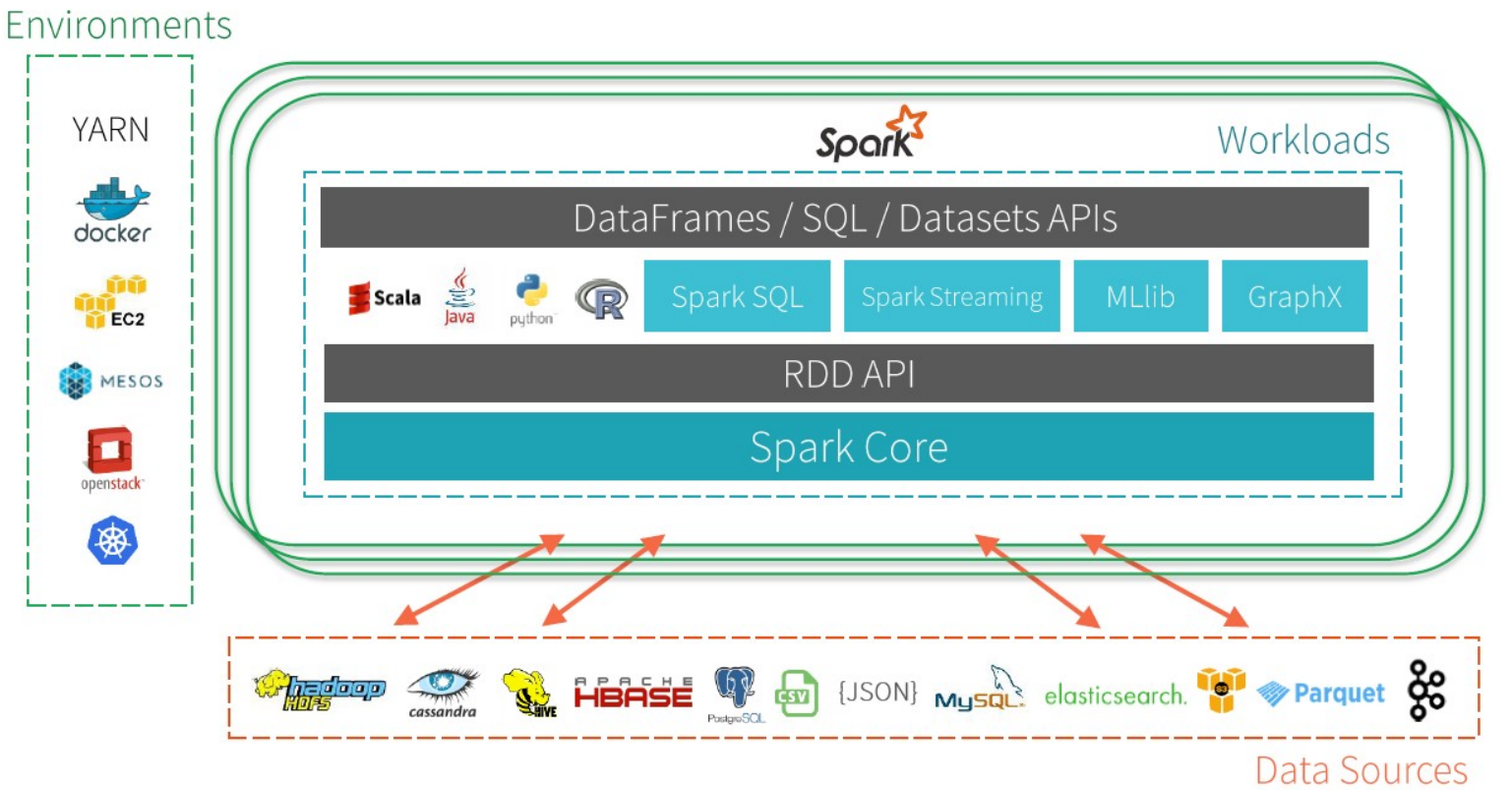

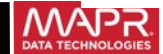

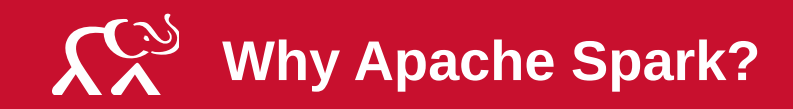

# **Fast**

- 10x faster on disk
- 100x in memory

# **Multi-language support**

- Scala
- Python

**SparkR** 

- Java
- 
- **Deployment Flexibility**
	- **Deployment** 
		- Mesos, YARN
		- Standalone
		- Local
	- **Storage** 
		- HDFS, S3

# **Ease of Development**

- Write programs quickly **Unified Stack**
- More operators
- Interactive shell
- Less code

Builds applications combining different processing models

- Batch
- Streaming
- Interactive Analytics

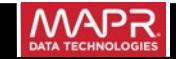

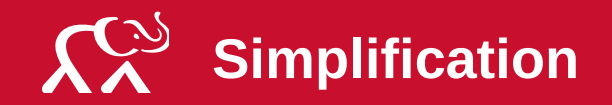

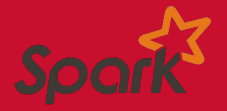

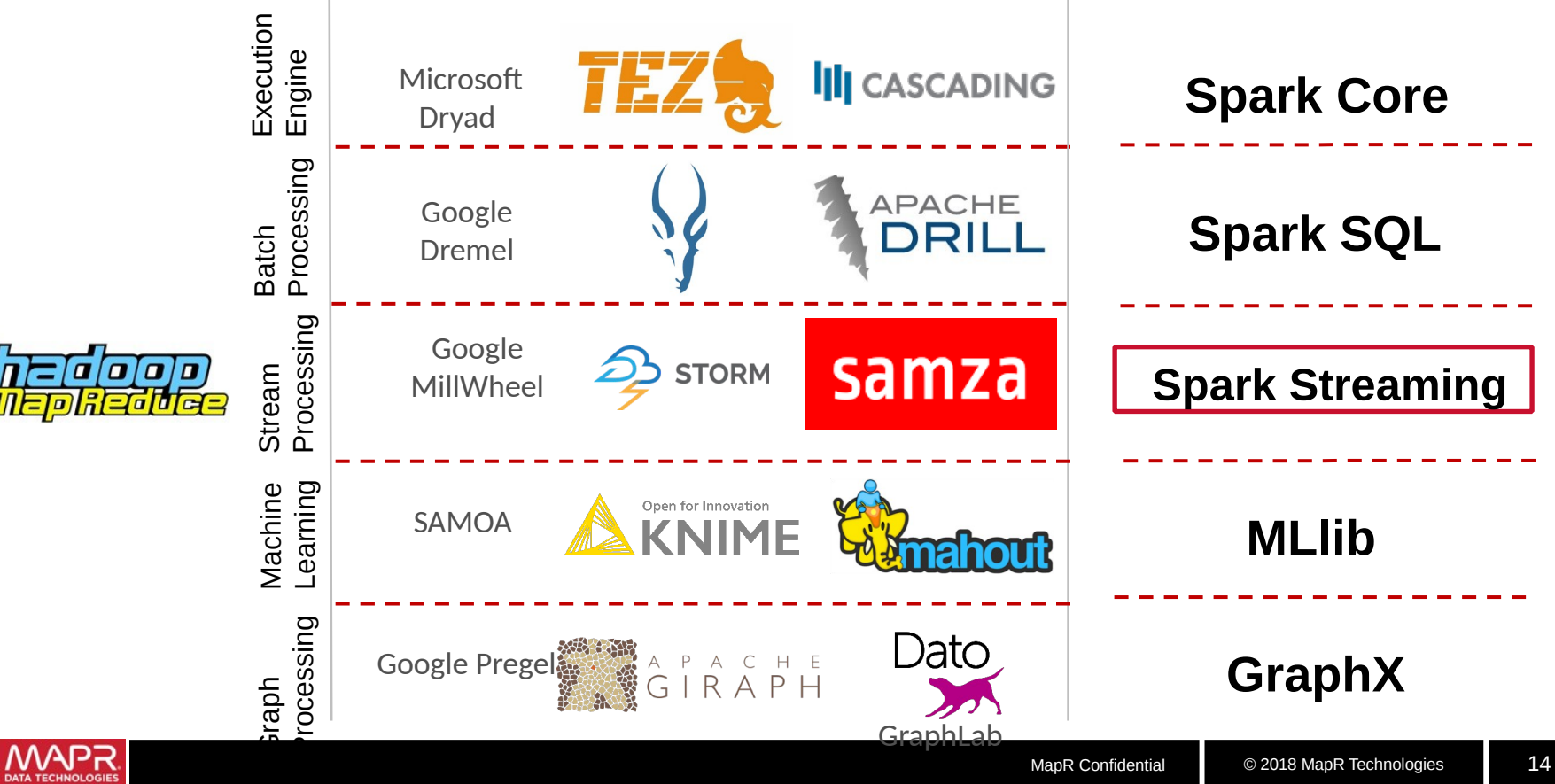

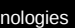

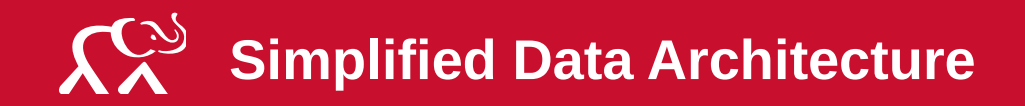

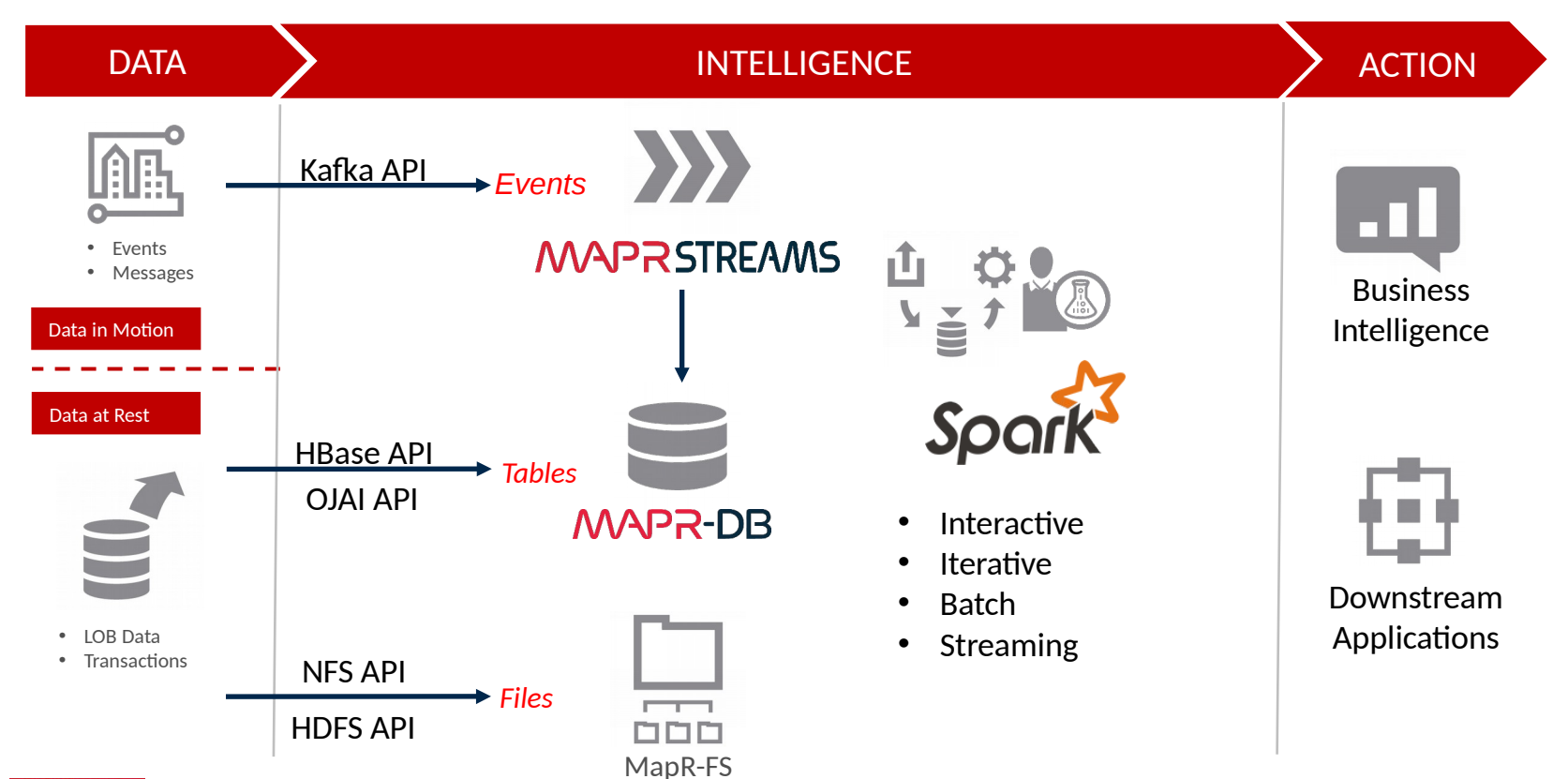

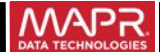

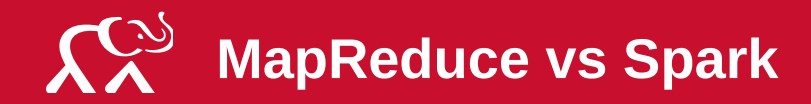

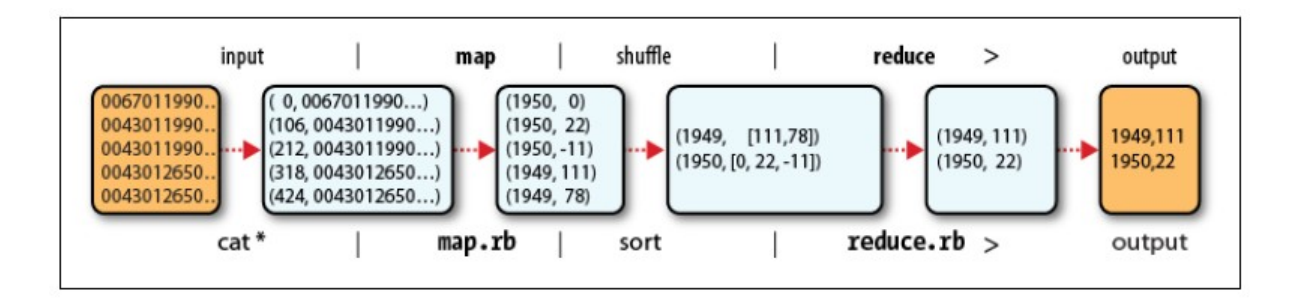

- Write Java Code:
	- Mapper Code, Reducer Code
	- Driver Code
	- Serialisations for Input / Output formats.

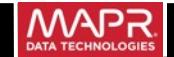

## $X^{\omega}$ **Word Count: MapReduce vs Spark**

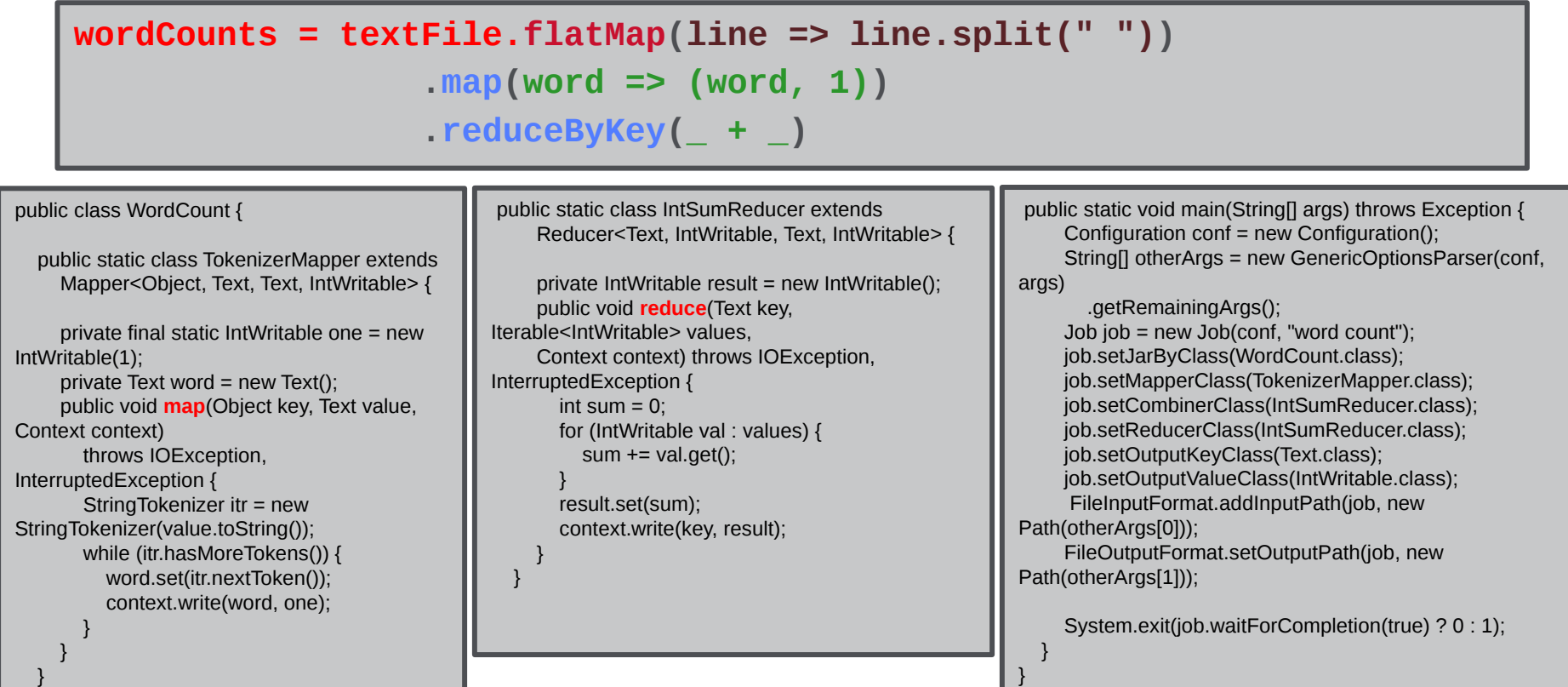

MapR Confidential © 2018 MapR Technologies 17

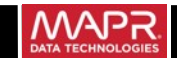

# **MapReduce vs Spark (read–eval–print loop (REPL))**

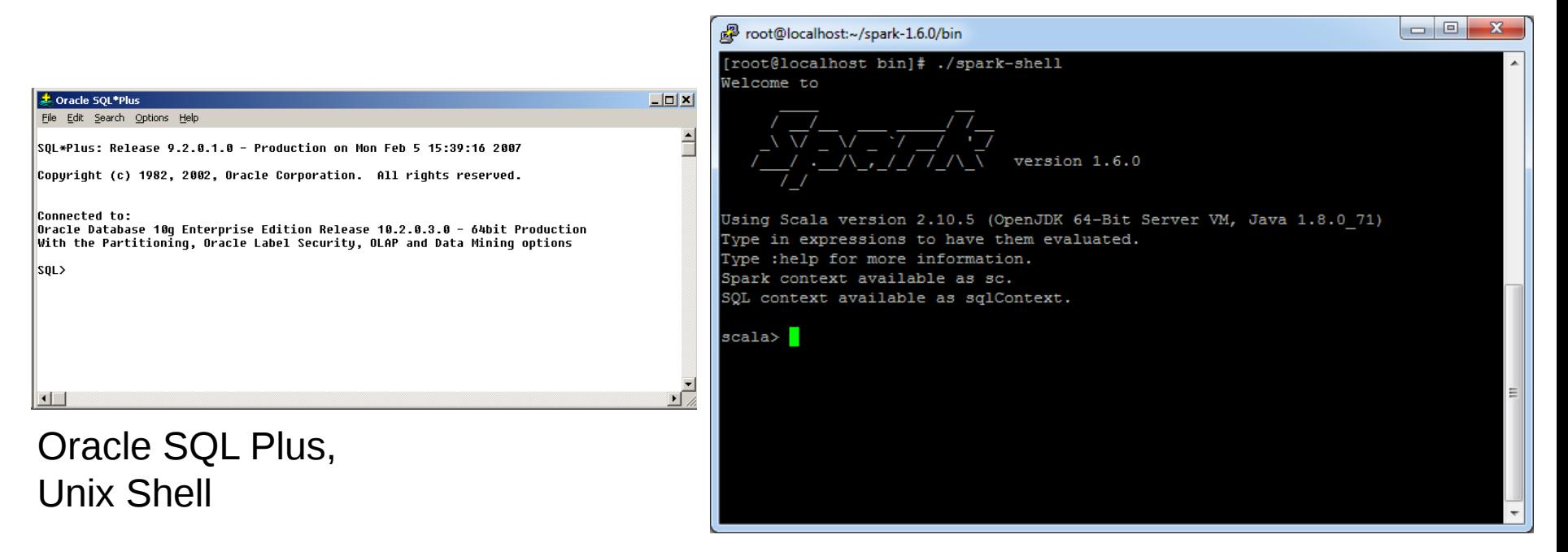

## Spark Interactive Shell

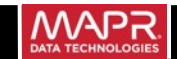

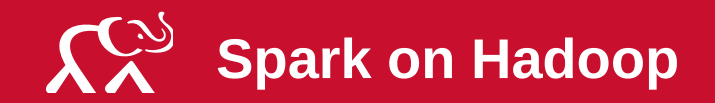

# **Hadoop**

#### • Unlimited scale

- Multi-tenant
- Reliable
- Range of applications
- Files, semi-structured data, databases

### **Spark**

• Parallel in-memory processing across platform

• Multiple data sources, applications, users

## **Hadoop & Spark**

• Analytics over operational Hadoop applications

- Reliable unlimited scale
- Analytics over operational applications

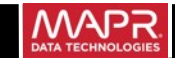

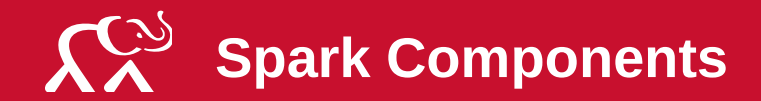

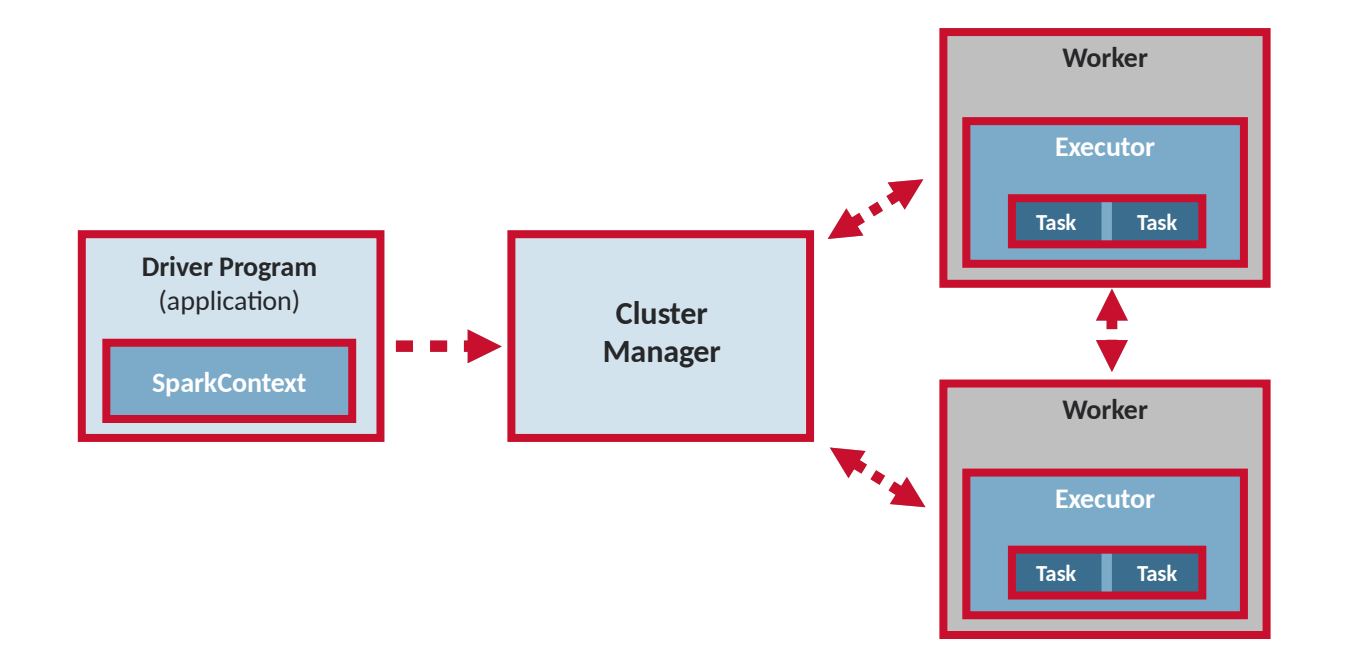

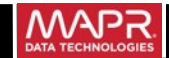

### $\mathcal{L}^{\infty}_{\infty}$ **Spark Resilient Distributed Datasets**

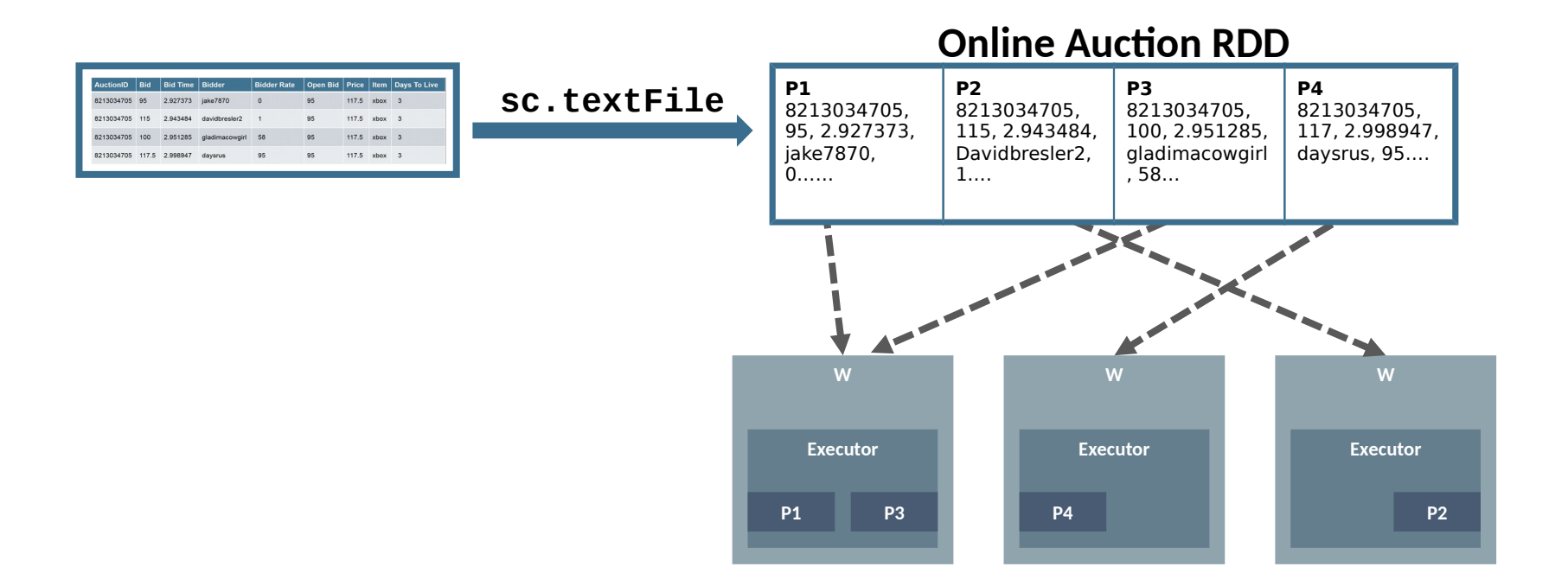

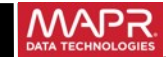

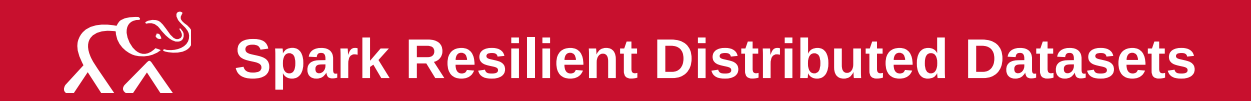

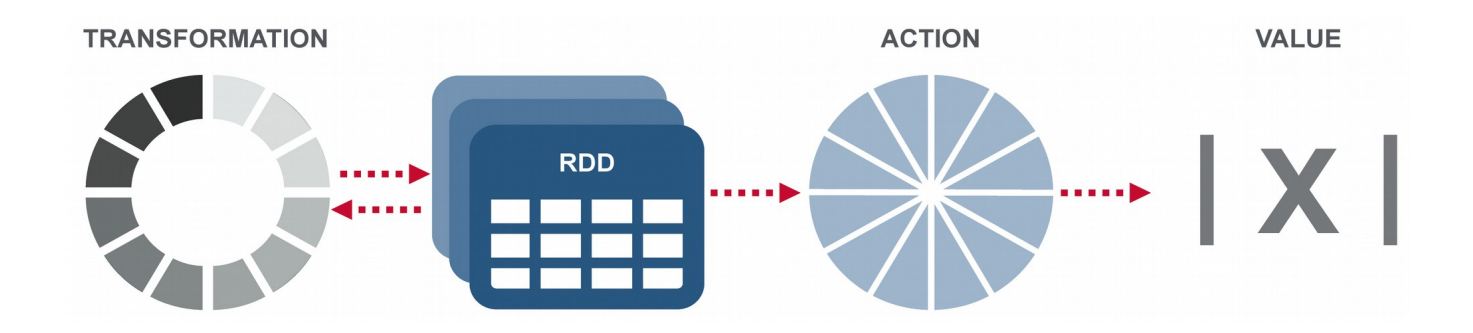

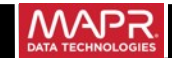

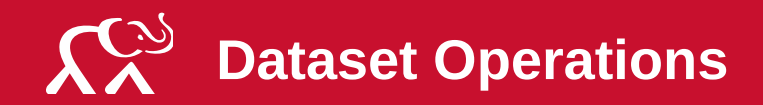

## **Transformations Actions**

- Creates new dataset from existing one
- Transformed RDD executed only when action runs on it
- Examples: filter(), map(), flatMap()

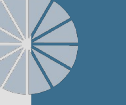

- Return a value to driver program after computation on dataset
- Examples: count(), reduce(), take(), collect()

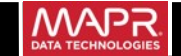

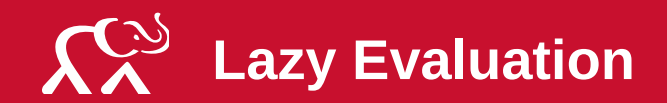

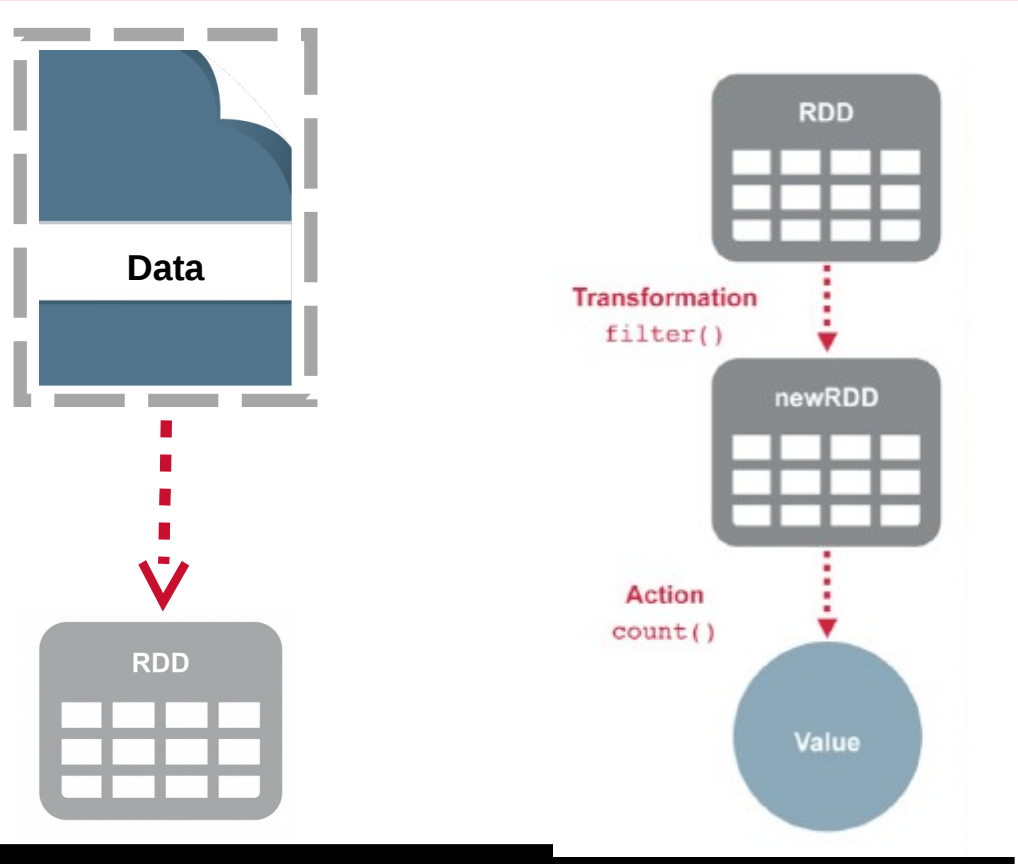

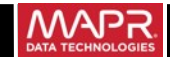

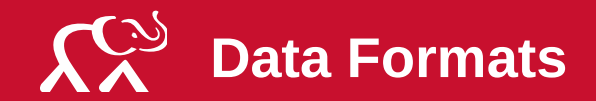

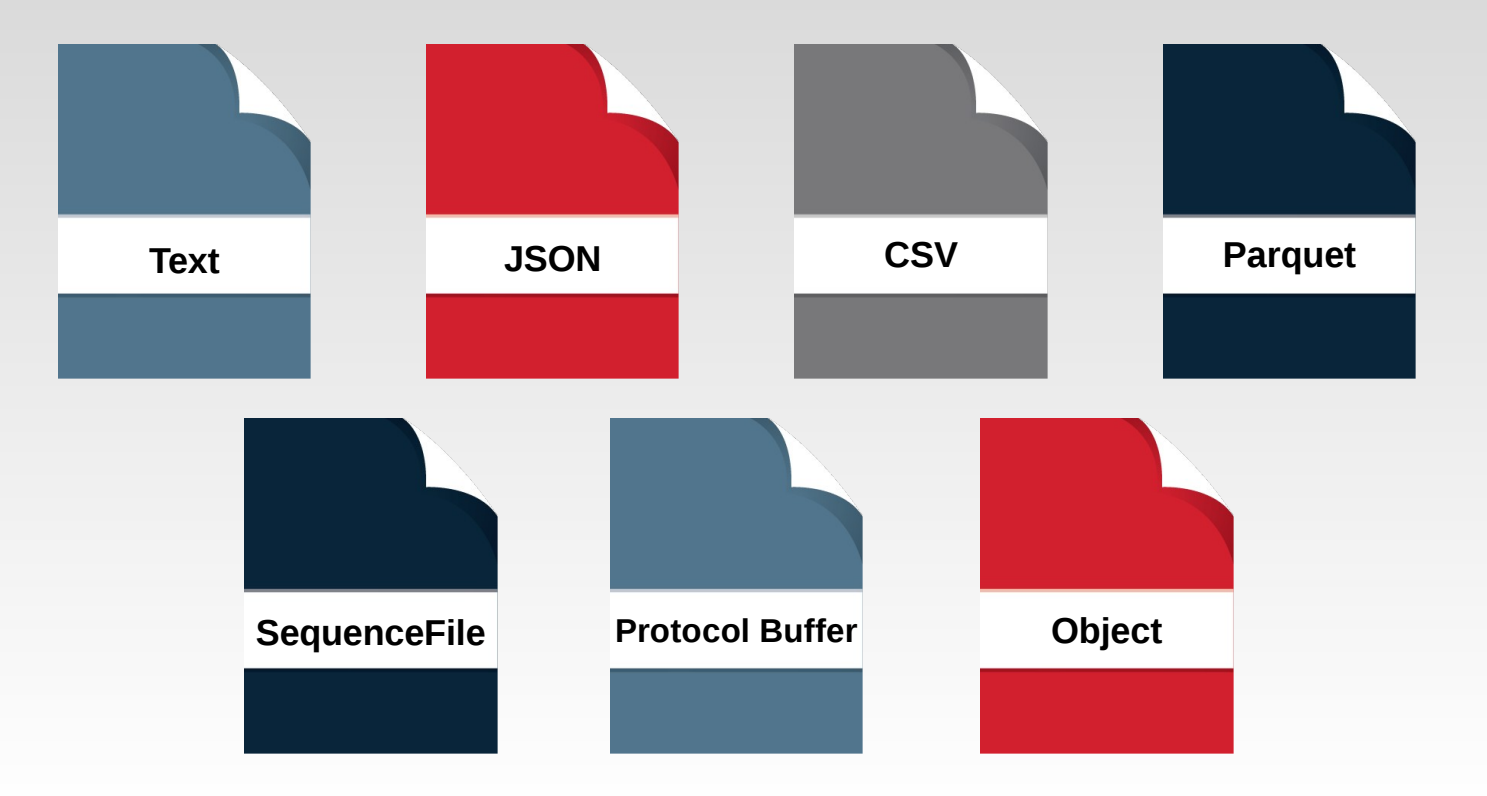

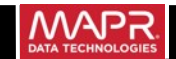

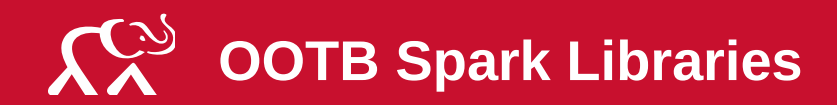

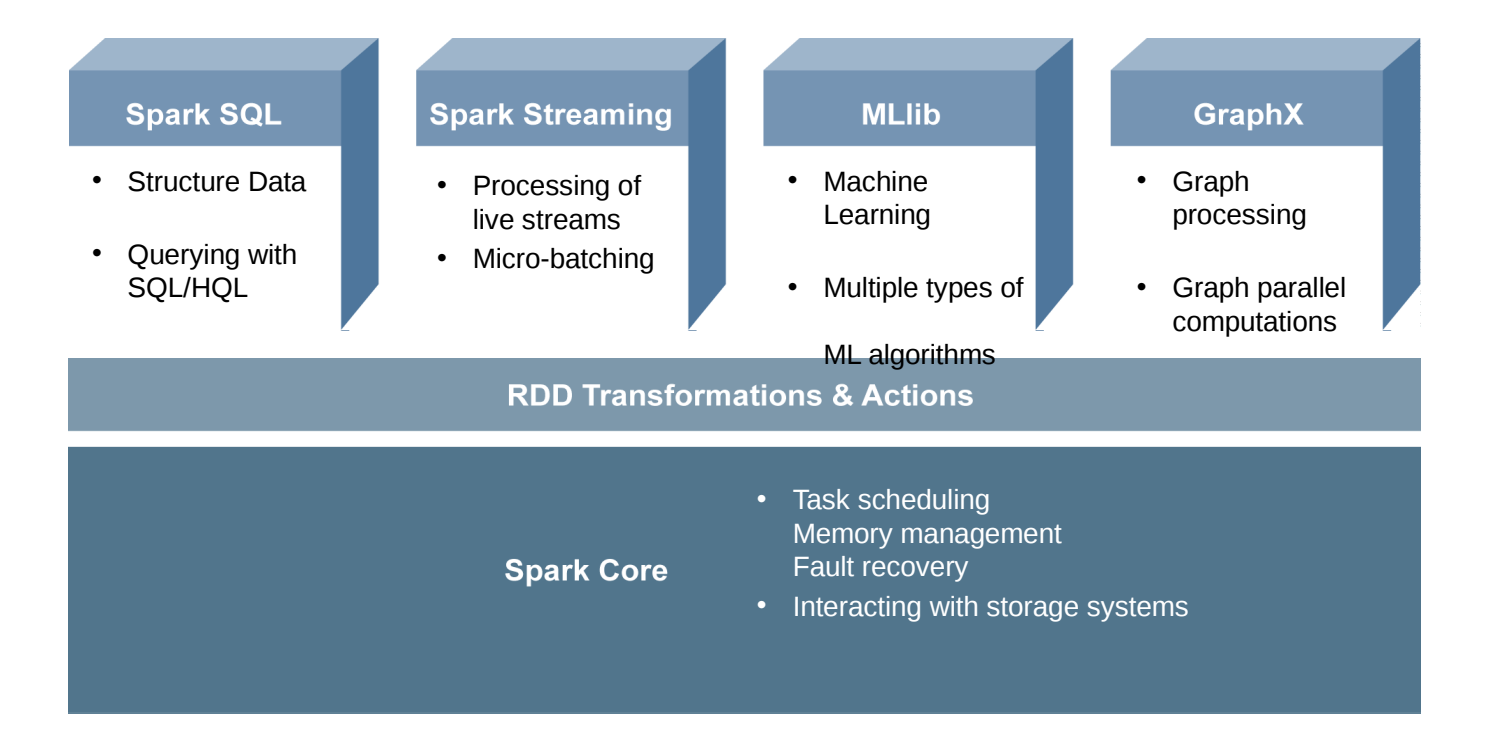

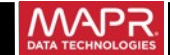

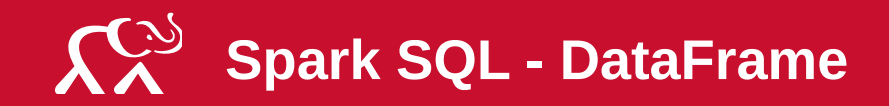

- SparkSQL is a library that runs on top of Apache Spark Core.
- SQL interface via interactive shell, JDBC/ODBC or through DataFrame API.
- Spark DataFrames use a relational optimiser called Catalyst.
- SQL queries are constructed against DataFrames are optimised and executed as sequences of Spark Jobs.
- Distributed collection of data organised into named columns.
- Easily load from/via JDBC, JSON, Parquet, Hive etc.
- Allows SQL-style operations on RDDs
	- Join, groupBy, select etc.

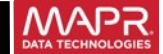

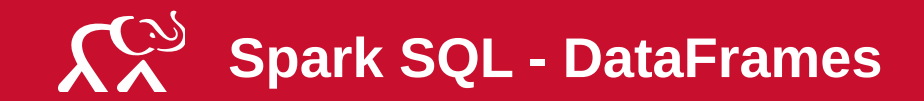

**val** sqlContext = **new** SQLContext(sparkContext) **val** user = sqlContext.read.jdbc("jdbc://", "user", properties) **val** event = sqlContext.read.parquet("/my/path/event.parquet")

```
val joinedTable = event
  .join(user, event("user_id") === user("id"))
```

```
val dataOfInterest = joinedTable
  .where(joinedTable("city") === "Amsterdam")
  .select("event_time")
```
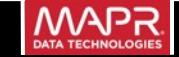

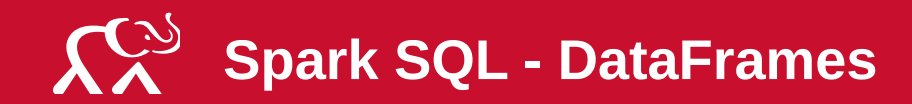

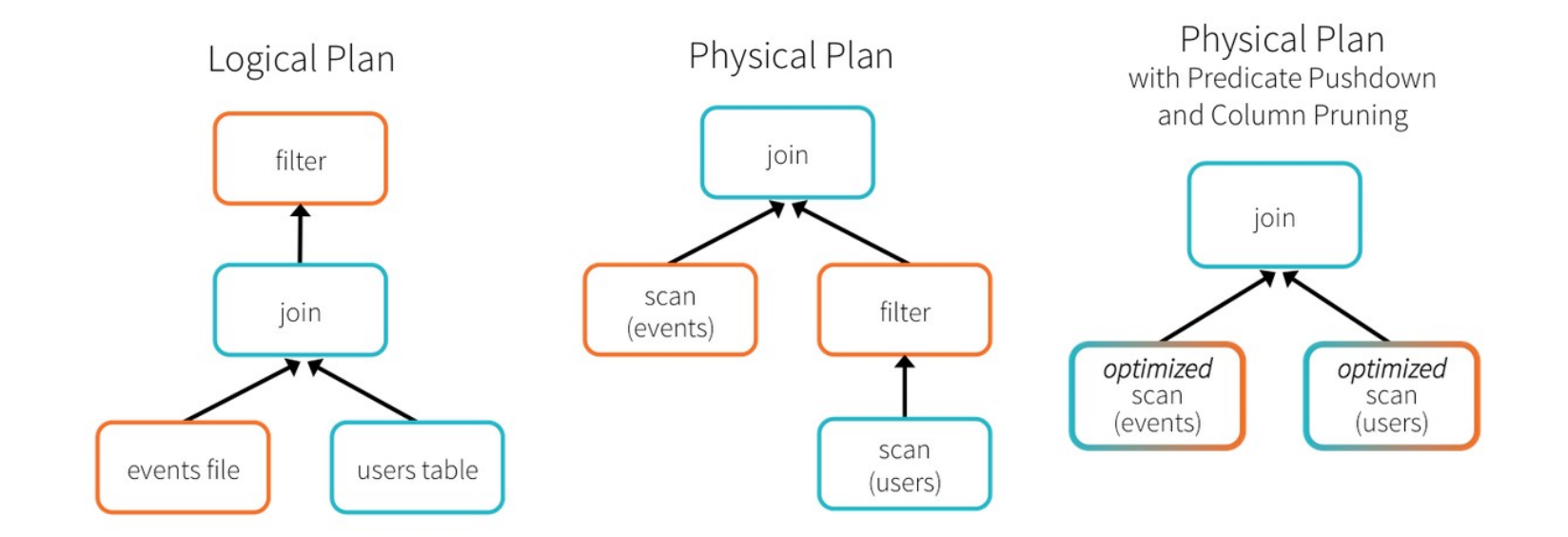

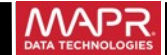

# Stream Processing Architecture

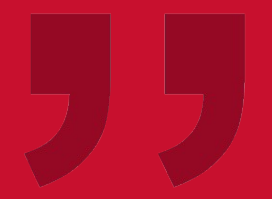

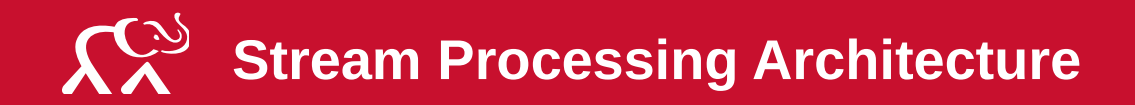

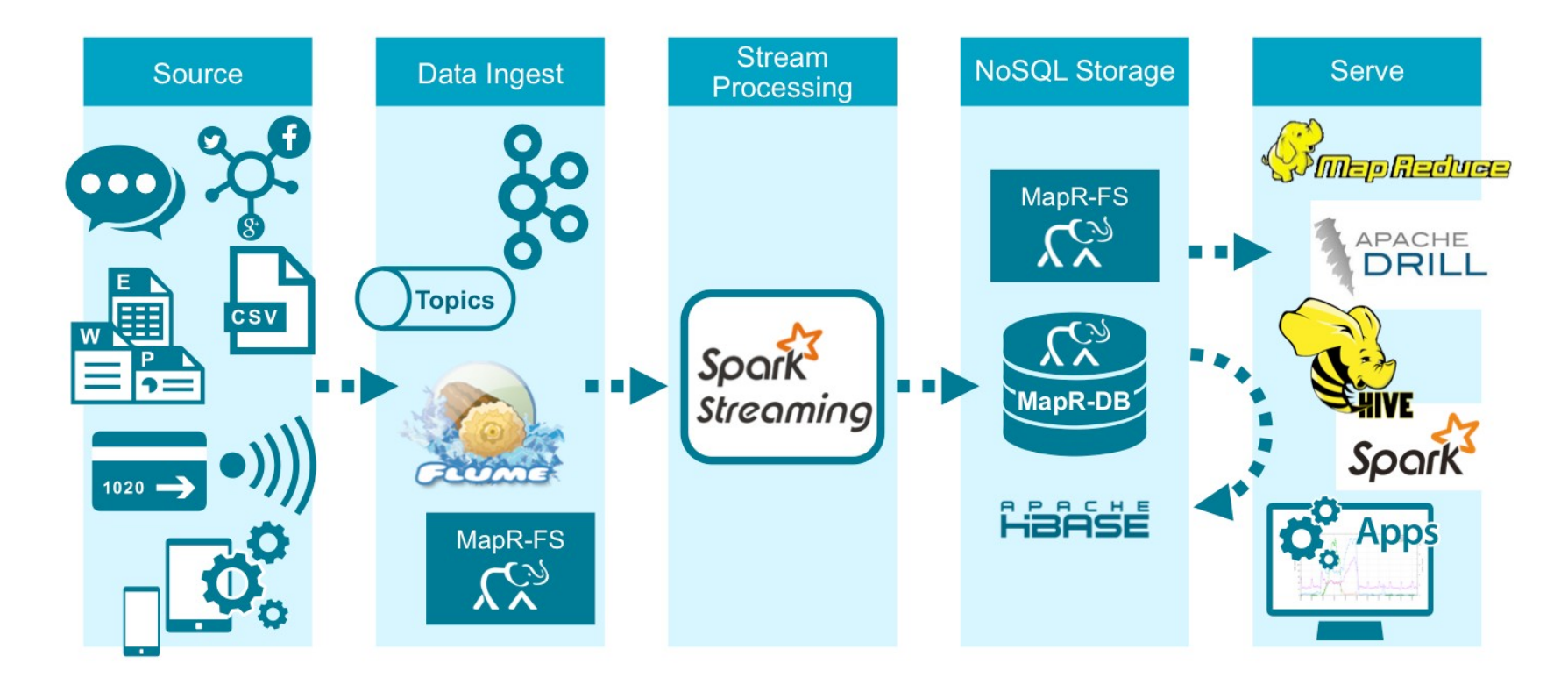

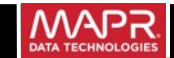

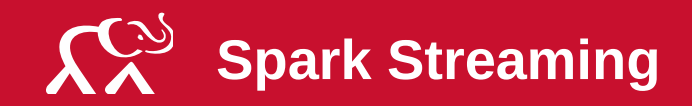

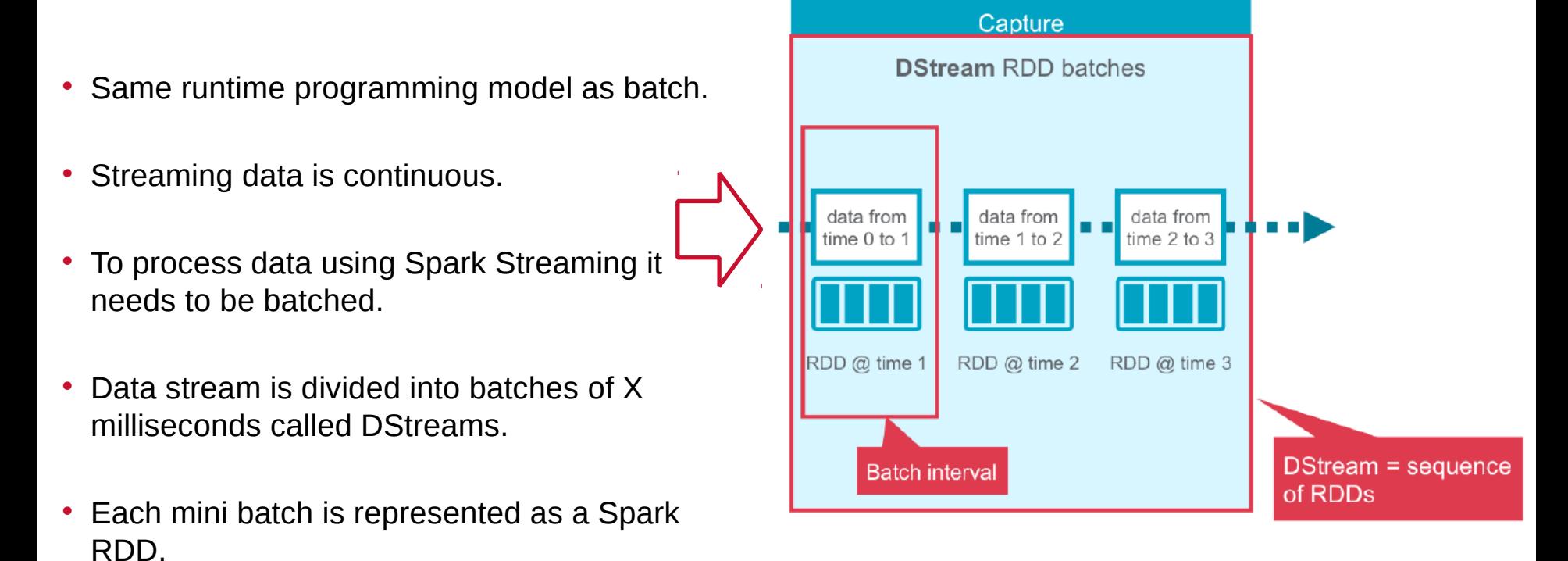

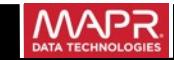

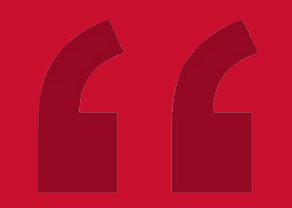

# Twitter Sentiment Analysis

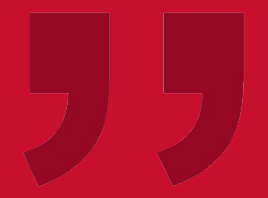

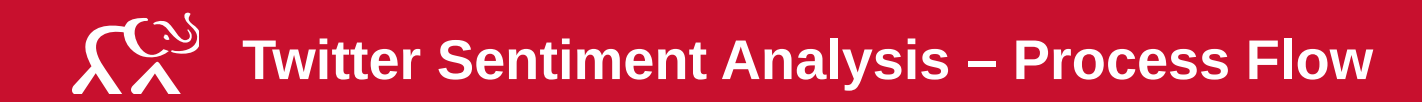

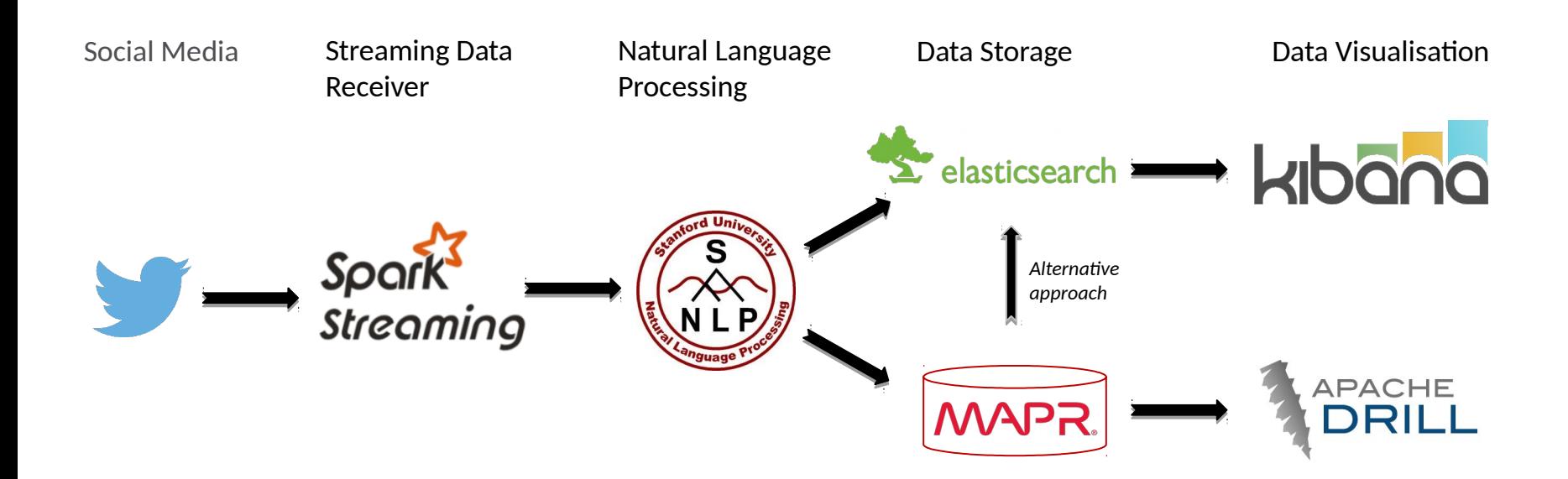

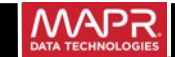

### $\mathcal{L}_{\heartsuit}$ **Twitter Sentiment Analysis – Sentiment Analysis Libraries**

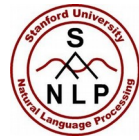

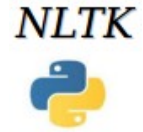

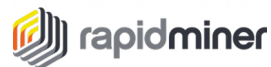

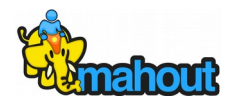

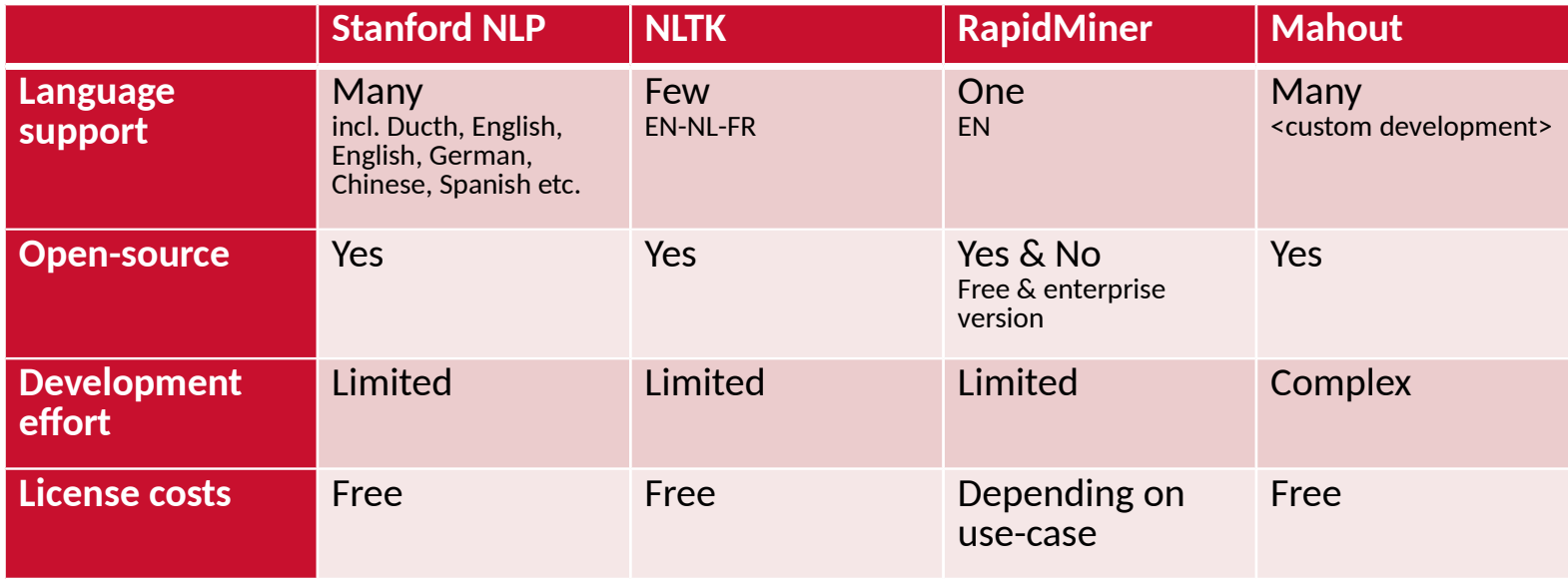

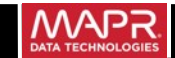

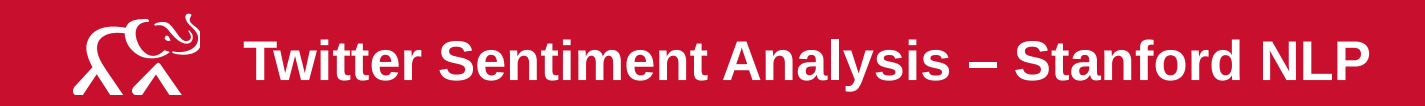

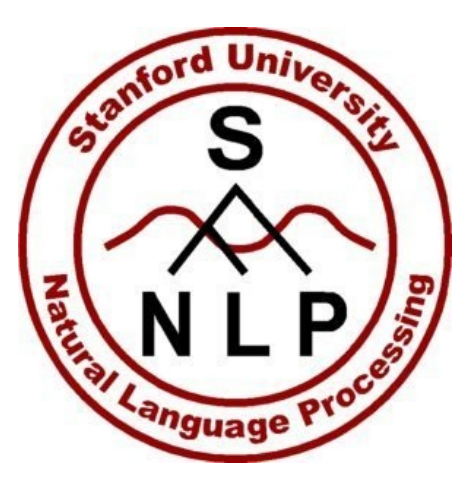

- Deep Learning Recursive Neural Tensor Networks (RNTN) to do the sentiment classification.
- Pre-trained models on 11,855 sentences.
- Has labels for around 215,154 unique phrases.

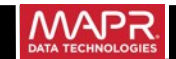

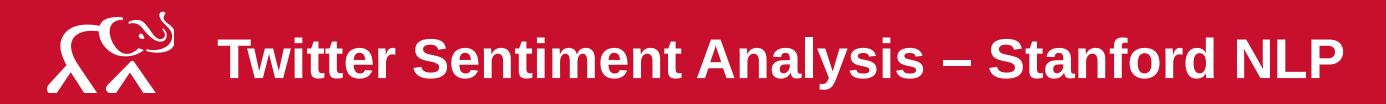

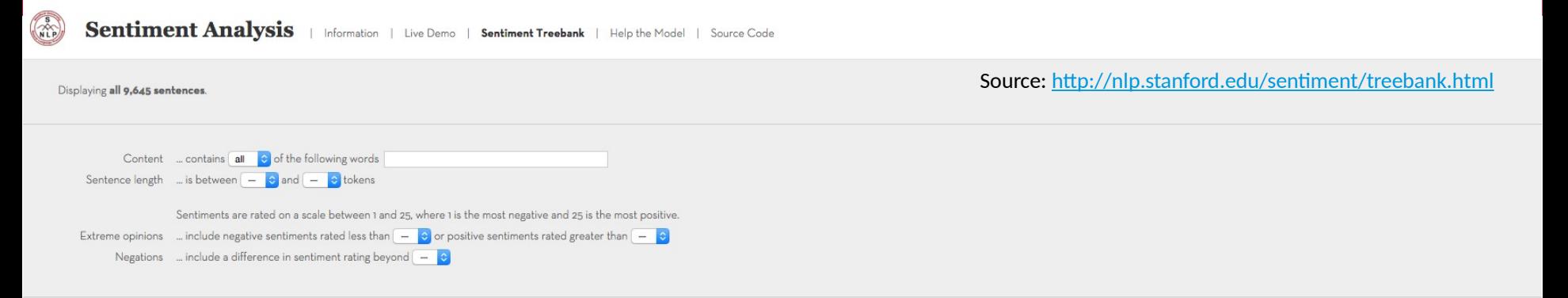

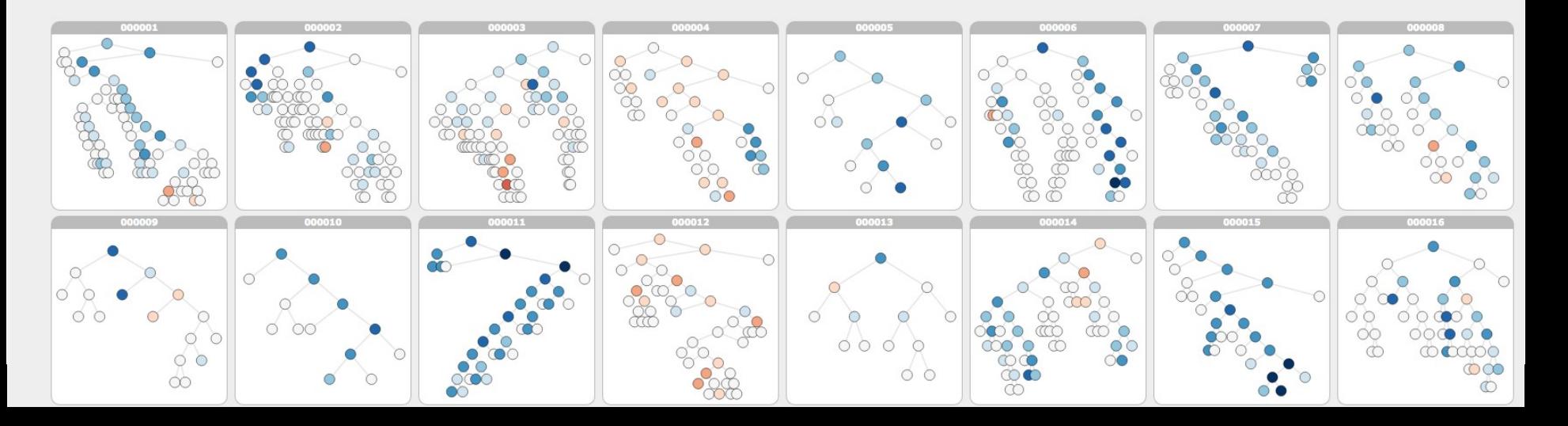

#### $\mathcal{L}_{\mathcal{C}}$ **Twitter Sentiment Analysis – Stanford NLP – Example 1**

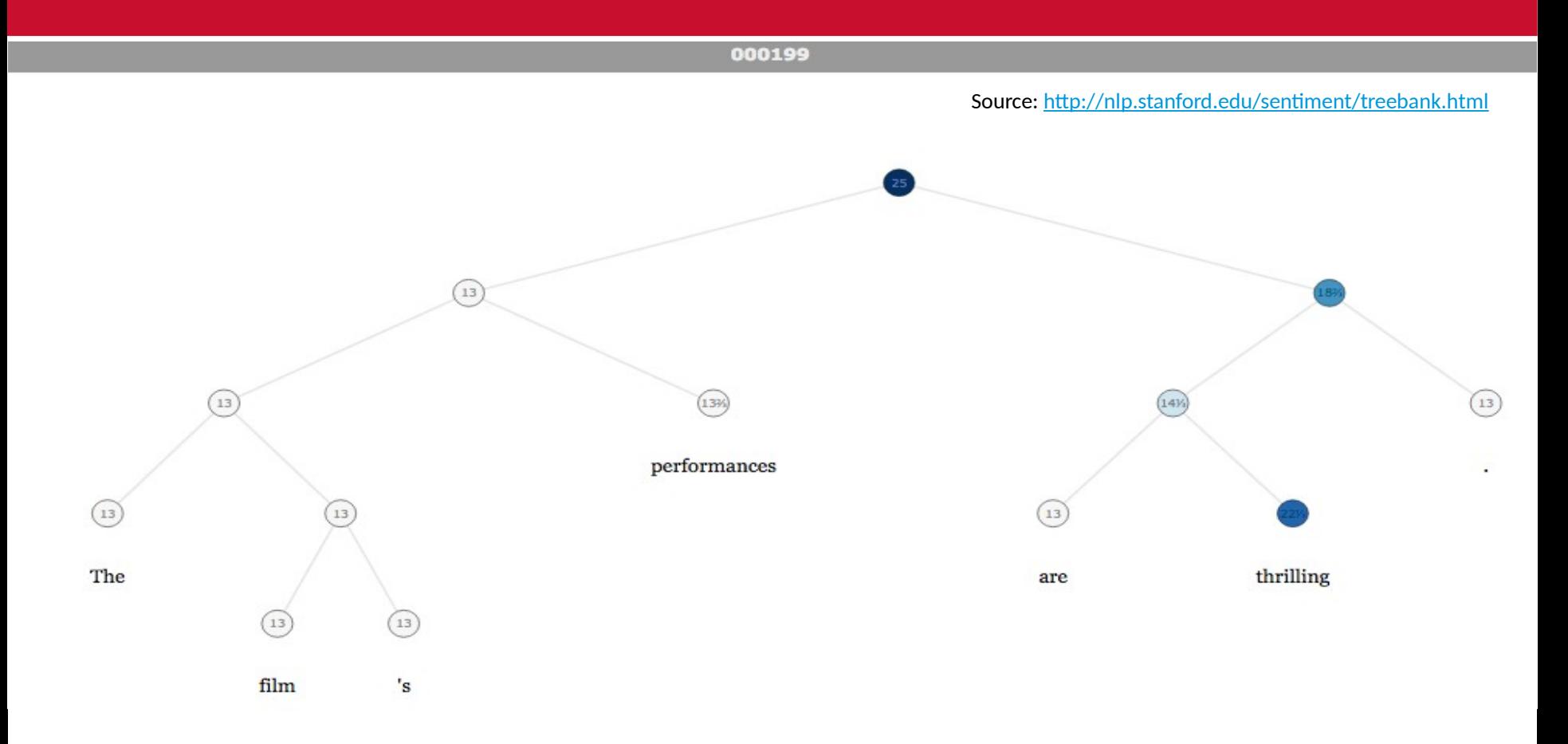

### $\chi^2$ **Twitter Sentiment Analysis – Stanford NLP – Example 2**

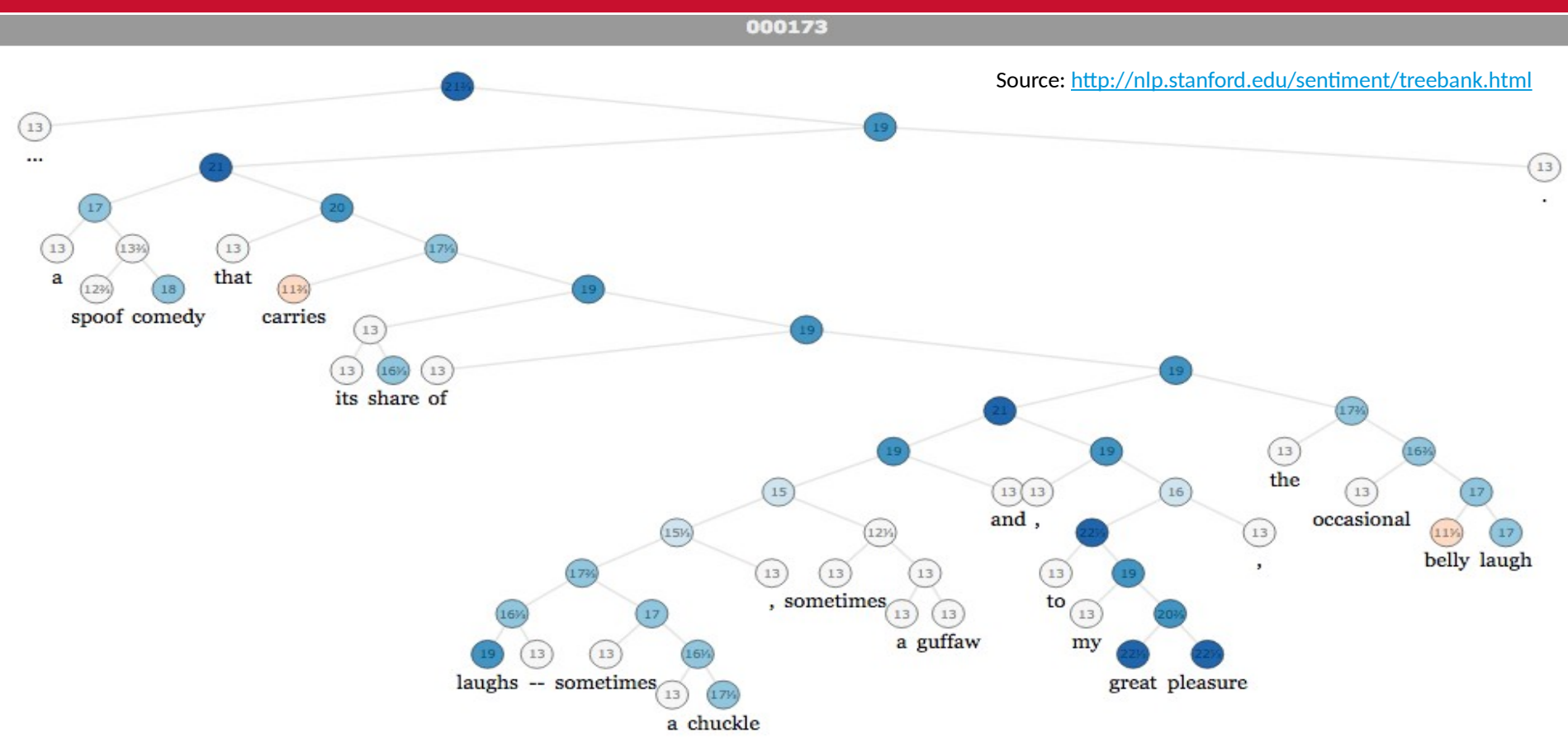

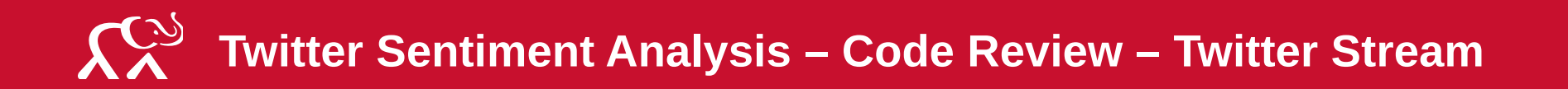

- *// Import Twitter Spark Streaming library* **import** org.apache.spark.streaming.twitter.\_
- *// Set the system properties so that Twitter4j library used by twitter stream // can use them to generate OAuth cedentials* System.setProperty("twitter4j.oauth.consumerKey", consumerKey) System.setProperty("twitter4j.oauth.consumerSecret", consumerSecret) System.setProperty("twitter4j.oauth.accessToken", accessToken) System.setProperty("twitter4j.oauth.accessTokenSecret", accessTokenSecret Batch Interval
- val sparkConf = new SparkConf().setAppName("TwitterSentimentApe **val** ssc = **new** StreamingContext(sparkConf, Seconds(1)) **val** tweets = TwitterUtils.createStream(ssc, None, filters)
- ssc.start() ssc.awaitTermination()

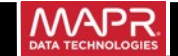

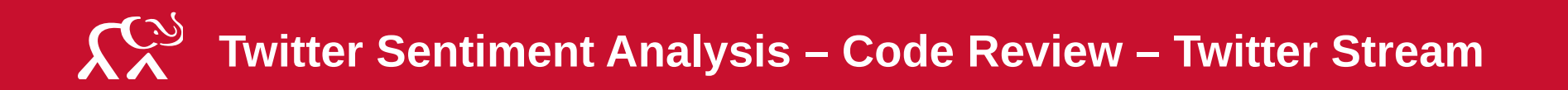

- *// Import Twitter Spark Streaming library* **import** org.apache.spark.streaming.twitter.\_
- *// Set the system properties so that Twitter4j library used by twitter stream // can use them to generate OAuth credentials* System.setProperty("twitter4j.oauth.consumerKey", consumerKey) System.setProperty("twitter4j.oauth.consumerSecret", consumerSecret) System.setProperty("twitter4j.oauth.accessToken", accessToken) System.setProperty("twitter4j.oauth.accessTokenSecret", accessTokenSecret Batch Interval
- val sparkConf = new SparkConf().setAppName("TwitterSentimentApe **val** ssc = **new** StreamingContext(sparkConf, Seconds(1)) **val** tweets = TwitterUtils.createStream(ssc, None, filters)
- ssc.start() ssc.awaitTermination()

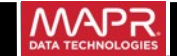

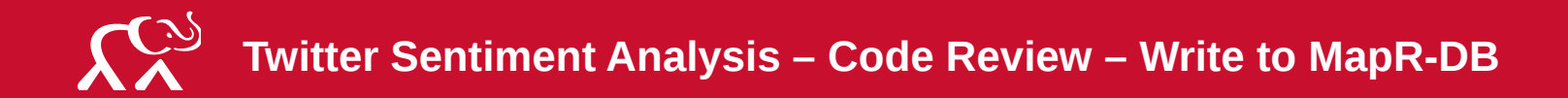

```
• // Write to MapR-DB
tweets.foreachRDD {
      (rdd, time) => rdd.map(t => {
      var key = t.getUser.getScreenName + "-" + t.getCreatedAt.toInstant.toString
      var p = new Put(Bytes.toBytes(key))
• p.add(cfNameBytes, Bytes.toBytes("user"), Bytes.toBytes(t.getUser.getScreenName))
p.add(cfNameBytes, Bytes.toBytes("created at"), Bytes.toBytes(t.getCreatedAt.toInstant.toS
p.add(cfNameBytes, Bytes.toBytes("location"), Bytes.toBytes(Option(t.getGeoLocation).map(geodention)
{geo.getLatitude},${geo.getLongitude}" }).toString))
p.add(cfNameBytes, Bytes.toBytes("text"), Bytes.toBytes(t.getText))
p.add(cfNameBytes, Bytes.toBytes("hashtags"), Bytes.toBytes(t.getHashtagEntities.ma (getText).toString))
p.add(cfNameBytes, Bytes.toBytes("retweet"), Bytes.toBytes(t.getRetweetCount))
p.add(cfNameBytes, Bytes.toBytes("language"), Bytes.toBytes(detectLanguage(t.getText)))
p.add(cfNameBytes, Bytes.toBytes("sentiment"), Bytes.toBytes(detectSentiment(t.getText).toString))
 (new ImmutableBytesWritable, p)
}).saveAsHadoopDataset(jobConfig)
 }
                                                                                           Enrichment
```
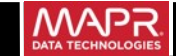

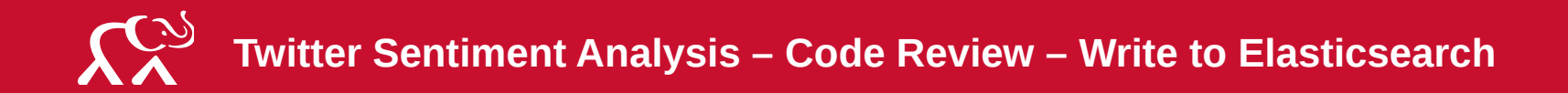

```
• tweets.foreachRDD{(rdd, time) =>
rdd.map(t \Rightarrow fMap(
          "user"-> t.getUser.getScreenName,
          "created_at" -> t.getCreatedAt.toInstant.toString,
          "location" -> Option(t.getGeoLocation).map(geo => { s"${geo.getLatitude},$
{geo.getLongitude}" }),
          "text" -> t.getText,
          "hashtags" -> t.getHashtagEntities.map(_.getText),
          "retweet" -> t.getRetweetCount,
          "language" -> detectLanguage(t.getText),
          "sentiment" -> detectSentiment(t.getText).toString )
}).saveToEs("twitter/tweet") }
```
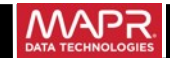

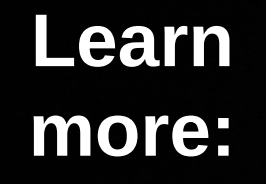

# explore.mapr.com/data-fabric/ **Learn**

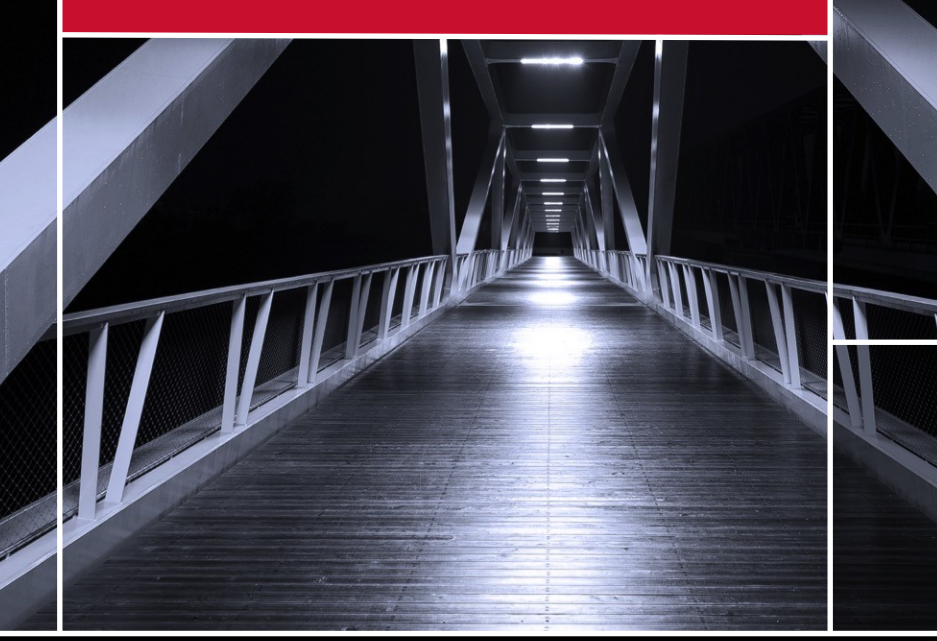

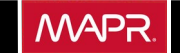